## [2016-New GreatE[xam Microsoft 70-341 Practice](http://www.pass4surevip.com/?p=136) Test Free Download (176-190)

 How to 100% pass 70-341 exam? GreatExam 70-341 practice test is unparalleled in quality and is 100% guaranteed to make you pass 70-341 exam. All the 70-341 prepare materials are the latest. Here are some free share of Microsoft 70-341 dumps. QUESTION 176Your network contain an Active Directory forest. The forest contains a single domain named contoso.com. The network contains a legacy mail system that uses a SMTP namespace of contoso.com.You plan to deploy Exchange Server 2013.There will be a period of interoperability while the email is migrated from the legacy system to Exchange Server 2013.During the period of interoperability, you need to ensure that all incoming email is received by an Exchange Server 2013 server, and then routed to the legacy mail system if an Exchange Server email recipient cannot be found.You configure the firewall in the perimeter network to route SMTP traffic to the Exchange Server 2013 organization.What should you do next? A. Modify the existing accepted domain for contoso.com and create a new Send connector.B. Add a new external relay accepted domain for contoso.com and create a new Send connector.C. Add a new authoritative domain for contoso.com and create a new email address policy.D. Add a new internal relay accepted domain for contoso.com and create a new email address policy. Answer: AExplanation:

http://technet.microsoft.com/en-gb/library/bb124423(v=exchg.150).aspxStep 1: Modify accepted domain for contoso.com and make it an internal relay domain.Step 2: Create a new send connector which routes mail for the contoso.com namespace to the legacy namespace -if a recipient cannot be found in the Exchange org. QUESTION 177Hotspot QuestionYou have an Exchange Server [2013 organization that contains three servers. The servers are configured](http://technet.microsoft.com/en-gb/library/bb124423(v=exchg.150).aspx) as shown in the following table  $\overline{\mathsf{S}}$ 

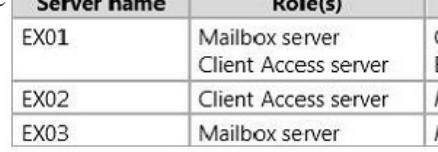

All inbound email messages from the Internet are routed through EX01.You plan to remove EX01 from the organization.You need to ensure that all of the functionalities of EX01 are transferred to EX02 and EX03. The solution must mi[nimize administrative effort.](http://examgod.com/geimages/531165a1af9b_80AE/1771.jpg) Which functionality should you transfer to each server? (To answer, select the appropriate server for each functionality in the answer area.) Answer Area www.greatexam.com

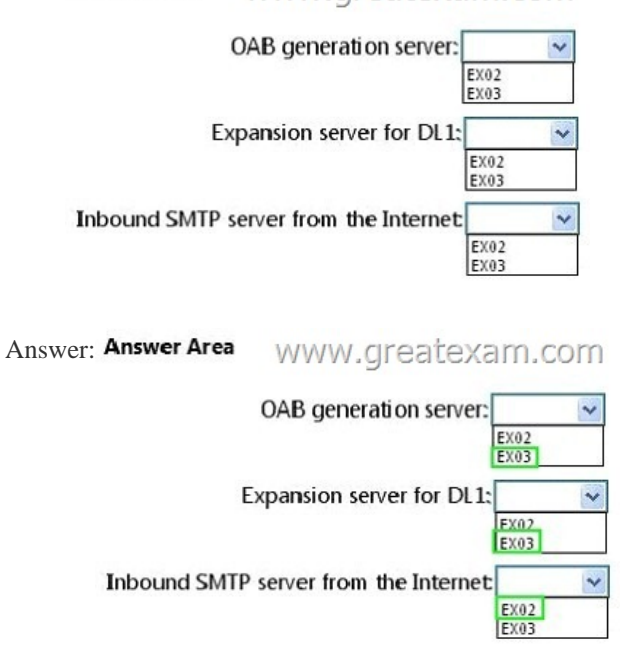

 QUES[TION 178Hotspot QuestionYou have an Exchange](http://examgod.com/geimages/531165a1af9b_80AE/1773.jpg) Server 2013 organization that contains a database availability group (DAG) named DAG1. DAG1 contains two servers named EX01 and EX02.On EX01, you have three networks. The networks are

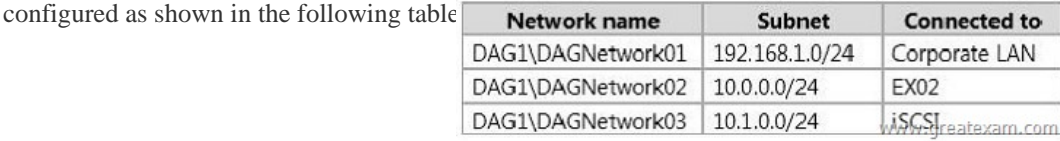

You need to ensure that DAG[Network02 is the primary replication network and](http://www.pass4surevip.com/?p=136) DAGNetwork03 is configured for iSCSI traffic only.What two commands should you run? (To answer, select the appropriate options in the answer area.)

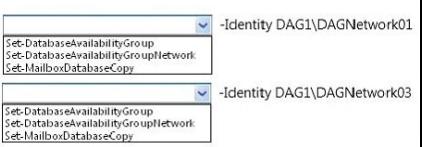

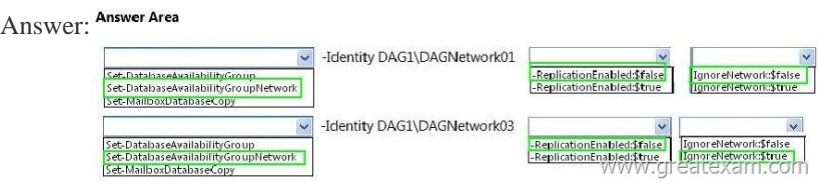

 QUES[TION 179Hotspot QuestionYou have an Exchange Server 2013 organ](http://examgod.com/geimages/531165a1af9b_80AE/1783.jpg)ization that contains an accepted domain named contoso.com.A partner company has an Exchange Server 2013 organization named mvtraders.com. Nwtraders.com contains an SMTP server named mail.nwtraders.com.Both organizatiosn only use certificates from the same trusted third-party certification authority (CA).You need to ensure that all email messages received from the SMTP domain named nwtraders.com are protected by using mutual TLS. What command should you run? (To answer, select the appropriate options in the answer area. Answer Area

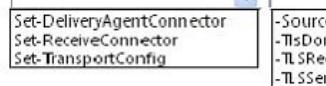

**W** 

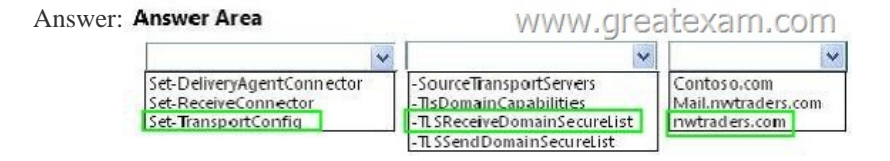

 QUES[TION 180You have an Exchange Server 2013 organization that conta](http://examgod.com/geimages/531165a1af9b_80AE/1792.jpg)ins 5,000 mailboxes.A user named User1 tests several Windows Phone devices.You need to ensure that User1 can connect more than 20 Windows Phone devices to his mailbox,Which cmdlet should you run? A. Set-ThrottlingPolicyB. Set-MobileMailboxPolicyC. Set-ActiveSyncMailboxPolicyD. Set-CasMailbox Answer: AExplanation:Example 1:Set-ThrottlingPolicy-EasmaxDevices 20Example 2:New-Throttlingpolicy "Increased ActiveSync Devices" -EasMaxDevices 20 Set-Mailbox steve-ThrottlingPolicy "Increased ActiveSync Devices"Example 3:Set-Throttlingpolicy "Increased ActiveSync Devices" -EasMaxDevices 20

http://technet.microsoft.com/en-gb/library/dd298094(v=exchg.150).aspx

http://www.msexchange.org/kbase/ExchangeServerTips/ExchangeServer2010/Mobility/HowtoincreasethemaximumnumberofActive SyncDevicesforaUser.htmlhttp://thoughtsofanidlemind.com/2014/01/15/eas-device-partnerships/

http://www.slipstick.com/exchange/cmdlets/allow-more-activesync-devices/ QUESTION 181You deploy an Exchange Server 2013 [organization to a test network for evaluation.You install the Mailbox ser](http://technet.microsoft.com/en-gb/library/dd298094(v=exchg.150).aspx)[ver role and the Client Access server role on a server named](http://www.msexchange.org/kbase/ExchangeServerTips/ExchangeServer2010/Mobility/HowtoincreasethemaximumnumberofActiveSyncDevicesforaUser.html) [ex01.contoso.com. You do](http://www.msexchange.org/kbase/ExchangeServerTips/ExchangeServer2010/Mobility/HowtoincreasethemaximumnumberofActiveSyncDevicesforaUser.html) [not perform any other configurations.All of the ports from the Interne](http://thoughtsofanidlemind.com/2014/01/15/eas-device-partnerships/)t to ex01.contoso.com are open. You successfully connect to ex01.contoso.com from the Internet and from the internal network.You need to identify which types of [Exchange Server clients will connect successfully to the organization withou](http://www.slipstick.com/exchange/cmdlets/allow-more-activesync-devices/)t any further configurations.What should you identify?

A. internal Outlook Web App connectionsB. Android Phones using ActivesyncC. Windows RT devices running the Mail app D. Windows Phones that use Exchange ActiveSync Answer: AExplanation:BNot BAll Android Phones require the

AllowNonProvisionableDevices parameter set to \$True to sync successfully out of box with Exchange 2013 and this parameter is set to \$false by defaultC Not CAll Windows RT devices running the mail App require the AllowNonProvisionableDevices parameter set to \$True to sync successfully out of box with Exchange 2013 and this parameter is set to \$false by defaultD Not DAll Windows Phones require the AllowNonProvisionableDevices parameter set to \$True to sync successfully out of box with Exchange 2013 and this parameter is set to \$false by defaultThe AllowNonProvisionableDevices parameter specifies whether all mobile phones can synchronize with the server running Exchange. When set to \$true, the AllowNonProvisionableDevices parameter enables all mobile phones to synchronize with the Exchange server, regardless of whether the phone can enforce all the specific settings established in

the Exchange ActiveSync poli[cy. This also includes mobile phones managed b](http://www.pass4surevip.com/?p=136)y a separate device management system. When set to \$false, this parameter blocks mobile phones that aren't provisioned from synchronizing with the Exchange server. The default value is \$false.http://technet.microsoft.com/en-gb/library/bb123756(v=exchg.141).aspx

http://exchangeserverpro.com/activesync-policies-cause-test-activesyncconnectivity-to-fail/ QUESTION 182You have an Exchange Server 2013 organization.You create a public folder.You assign an email address to the public folder.You need to ensure that only a user na[med User1 can add content to the public folder by using email.Which cmd](http://technet.microsoft.com/en-gb/library/bb123756(v=exchg.141).aspx)let should you run? A. Set-MailPublkFolderB. [Set-PublicFolderC. Set-MailboxD. Add-PublicFolderCMentPermission Answer: AExpla](http://exchangeserverpro.com/activesync-policies-cause-test-activesyncconnectivity-to-fail/)nation:Set-MailPublicFolderThis cmdlet is available in on-premises Exchange Server 2013 and in the cloud-based service.Use the Set-MailPublicFolder cmdlet to configure the mail-related settings of mail-enabled public folders. If you want to configure basic settings that aren't mail related, use the Set-PublicFolder cmdlet.EXAMPLE 1Set-MailPublicFolder -Identity MyPublicFolder@contoso.com -AcceptMessagesOnlyFrom "User1"EXAMPLE 2This example sets the primary SMTP address of the mail-enabled public folder MyPublicFolder@contoso.com to MyPublicFolder@fabrikam.com.Set-MailPublicFolder -Identity MyPublicFolder@contoso.com -PrimarySmtpAddress MyPublicFolder@fabrikam.comhttp://technet.microsoft.com/en-us/library/aa997560(v=exchg.150).aspx http://technet.microsoft.com/en-us/library/bb123707(v=exchg.150).aspx

http://technet.microsoft.com/en-gb/library/bb397214(v=exchg.150).aspx QUESTION 183You have an Exchange Server 2013 organization that contains 20 servers.You plan to deploy Exchange Server 2013 RTM Cumulative Update 1 (CU1) to the first Exchange server in the organiza[tion.You need to ensure that a user named ExehangeAdmin can deploy C](http://technet.microsoft.com/en-us/library/aa997560(v=exchg.150).aspx)U1 to the first server, The [solution must minimize the number of permissions assigned to Exehange](http://technet.microsoft.com/en-gb/library/bb397214(v=exchg.150).aspx)Admin.To which groups should you add ExehangeAdmin? A. Schema Admins, Domain Admins, and Enterprise AdminsB. Schema Admins, Domain Admins, and Delegated SetupC. Domain Admins and Organization ManagementD. Enterprise Admins and Organization Management Answer: AExplanation: http://technet.microsoft.com/en-us/exdeploy2013/Checklist?state=2419-W-CABEAgAAQAAAAUEAAQAAAAg~A: Both Schema Admins and Enterprise Admins membership is needed to update the schema and prepare ADNOT B: Delegated Setup can be used to install the 2nd server, not the first. NOT C: Both Schema Admins and Enterprise Admins membership is needed to update the [schema and prepare AD. The user account installing the server is added to the Organization Management group durin](http://technet.microsoft.com/en-us/exdeploy2013/Checklist?state=2419-W-CABEAgAAQAAAAUEAAQAAAAg~)g installation. NOT D: Both Schema Admins and Enterprise Admins membership is needed to update the schema and prepare AD. The user account installing the server is added to the Organization Management group during installation. QUESTION 184You have an Exchange Server 2013 organization.An Active Directory administrator is concerned about the permissions assigned to a group named Exchange Trusted Subsystem. Exchange Trusted Subsystem has a member named Exchange Windows Permissions.You need to show the Active Directory administrator all of the permissions assigned to Exchange Trusted Subsystem.What should you use? A.

 ADSI EditB. Active Directory Sites and ServicesC. DsgetD. Active Directory Users and Computers Answer: AExplanation: http://technet.microsoft.com/en-us/library/cc773354(v=WS.10).aspx QUESTION 185Drag and Drop QuestionYou have an Exchange Server 2013 organization.You plan to delegate the following administrative tasks:- View the status of the message queue.- Create, mount, and dismount databases.- Restore mailboxes from a recovery database,- Modify the settings of Exchange ActiveSync devices.You need to identify which role group must be used to delegate each administrative task. The solution must ensure that the [role group that has the fewest administrative privileges is used.Which](http://technet.microsoft.com/en-us/library/cc773354(v=WS.10).aspx) role groups should you identify? (To answer, drag the appropriate role groups to the correct tasks. Each role group may be used once, more than once, or not at all. You may need to drag the split bar between panes or scroll to

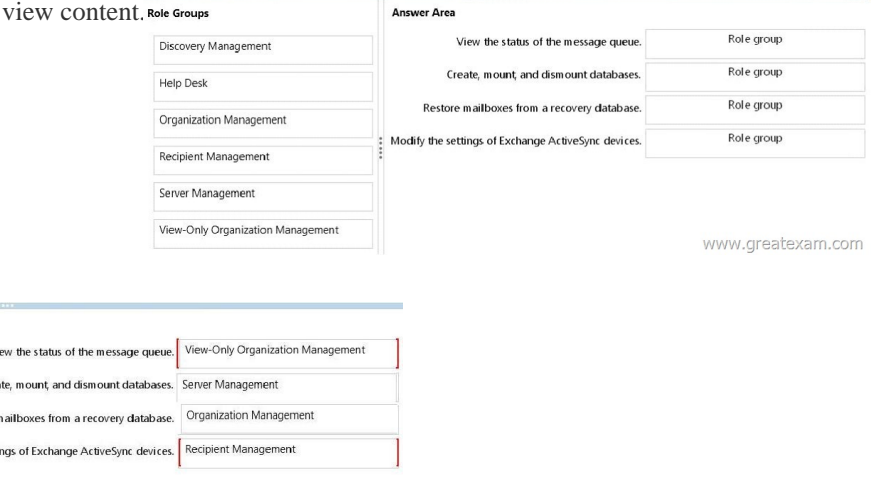

www.greatexam.com

Answer Area

Vi Crea

Restore

Modify the setti

Answer: Role Groups

Discovery Management

**Organization Management** 

View-Only Organization Managemen

Recipient Management Server Management

Help Desk

 QUESTION 186Hotspot Ques[tionYour network contains three Exchange Serv](http://www.pass4surevip.com/?p=136)er 2013 servers that have the Client Access server role installed. Each server is configured as a POP3 server and an IMAP4 server.You deploy the Network Load Balancing (NLB) feature on the servers and configure NLB as shown in the exhibit (Click the Exhibit buttor.)

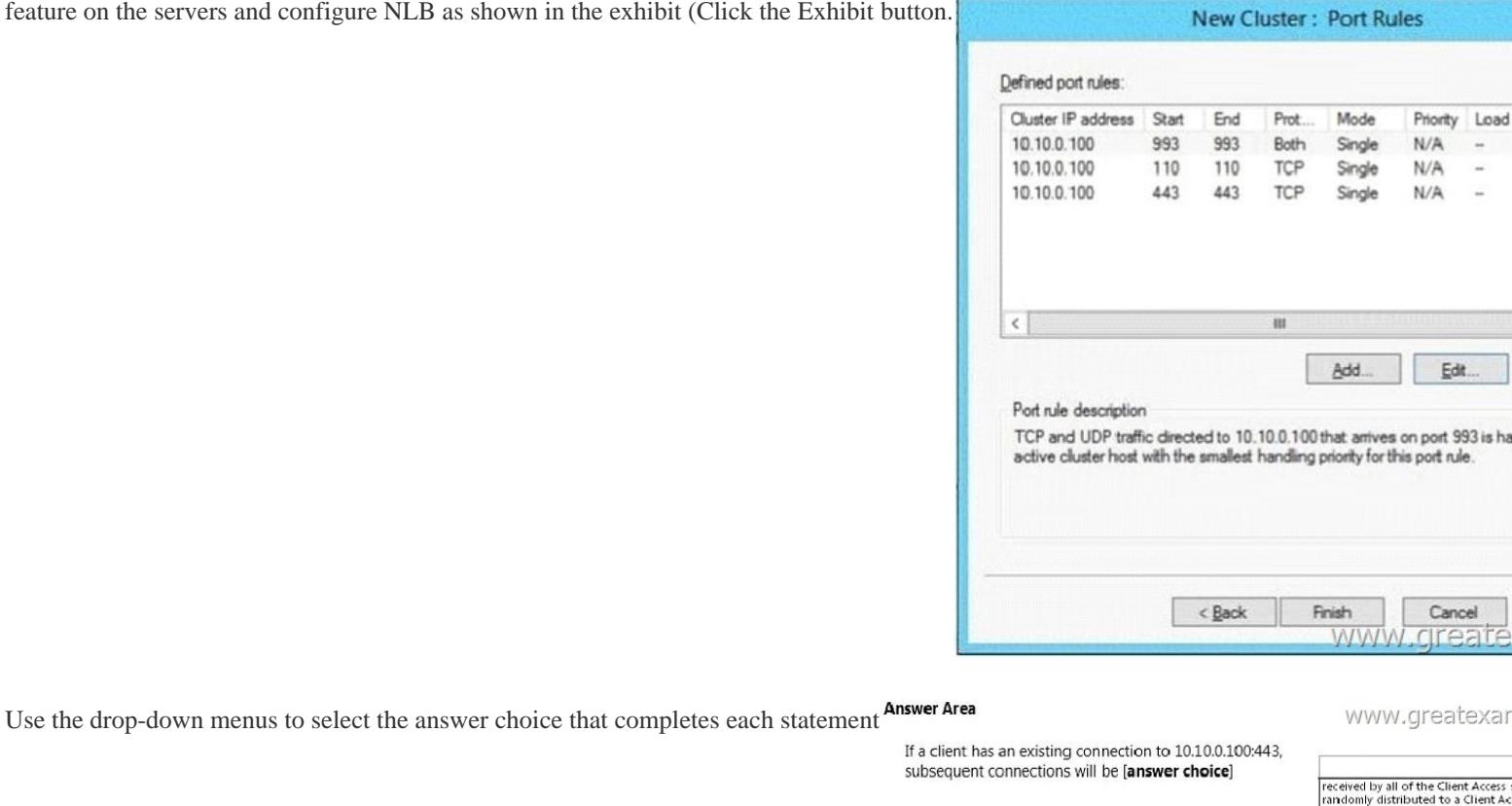

Connections that use [answer choice] will NOT be load balanced by NLB.

subs

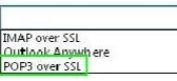

processed by the same Client Acces

## Answer: Answer Area

balanced by NLB.

If a client has an existing connection to 10.10.0.100:443, subsequent connections will be [answer choice]

Connections that use [answer choice] will NOT be load

www.greatexam.com

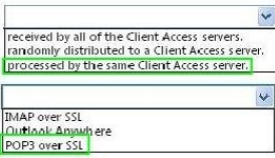

 QUESTION 187Hotspot QuestionYou have an Exchange Server 2013 organization that contains three moderated distribution groups [named DG1, DG2, and DG3. DG3 is a member of DG2.You need to e](http://examgod.com/geimages/531165a1af9b_80AE/1863.jpg)xclude from moderation the email messages sent from the members of DG3 to the members of DG1. The solution must maintain moderation for the email messages sent from all other users. What command should you run? (To answer, select the appropriate options in the answer area, Answer Area

Set-DistributionGroup-Identity

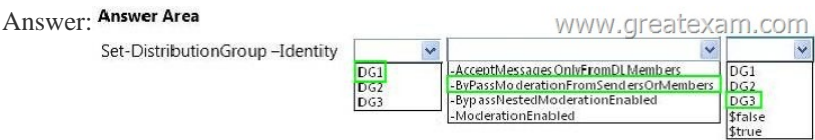

 QUES[TION 188You have an Exchange Server organization. The organizatio](http://examgod.com/geimages/531165a1af9b_80AE/1872.jpg)n contains a server named EX01 that has Exchange Server 2010 installed and a server named EX02 that has Exchange Server 2013 installed.Your mailbox is hosted on EX01.You need

DG1 DG<sub>2</sub> to access the Exchange Adrnin [Center \(EAC\).Which URL should you use? A.](http://www.pass4surevip.com/?p=136) https://EX01/ecp?ExchClientVer= 14B. https://EX02/ecp?ExchClientVer= 15C. https://EX02/eac?ExchClientVer=15D. https://EX01/ecp?ExchCfientVer=15 Answer: B Explanation:http://www.cgoosen.com/2013/07/how-to-access-exchange-admin-center-eac-in-exchange-2013-during-coexistence/ http://consulting.risualblogs.com/blog/2013/06/26/exchange-2013-coexistence-e[cp-redirects-to-2010-ecp-2/](https://EX01/ecp?ExchClientVer=)

http://msexchangeguru.com/2013/01/16/eac-exchange-2013/

[http://blogs.technet.com/b/meamc](https://EX02/ecp?ExchClientVer=)[s/archive](http://www.cgoosen.com/2013/07/how-to-access-exchange-admin-center-eac-in-exchange-2013-during-coexistence/)[/2013/05/04/exchange-2013-coexist](https://EX02/eac?ExchClientVer=15)[ence-](http://www.cgoosen.com/2013/07/how-to-access-exchange-admin-center-eac-in-exchange-2013-during-coexistence/)[ecp-your-mailbox-can-t-be-accessed](https://EX01/ecp?ExchCfientVer=15)[-using-th](http://www.cgoosen.com/2013/07/how-to-access-exchange-admin-center-eac-in-exchange-2013-during-coexistence/)e-a [ddress-you-entered-please-obtain-the-correct-address.aspx QUESTION 189You have an Exchange Server 2](http://consulting.risualblogs.com/blog/2013/06/26/exchange-2013-coexistence-ecp-redirects-to-2010-ecp-2/)013 organization. The organization contains four servers in the same Active Directory site. The servers are configured as shown in the following table.EXB [and EX4 are members of a database availability group \(DAG](http://msexchangeguru.com/2013/01/16/eac-exchange-2013/)) named DAG1. All users use Microsoft Outlook 2013 to connect to [their mailbox.You need to recommend a client access solution to ensure that all of the users can connect to their mailbox if EX1 or](http://blogs.technet.com/b/meamcs/archive/2013/05/04/exchange-2013-coexistence-ecp-your-mailbox-can-t-be-accessed-using-the-address-you-entered-please-obtain-the-correct-address.aspx) EX2 fails.What should you recommend?

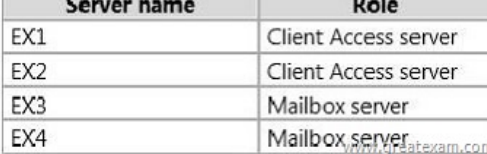

 A. Add a layer 4 hardware load balan[cer that balances RPC trafficB. Add a layer 7](http://examgod.com/geimages/531165a1af9b_80AE/1891.jpg) hardware load balancer that balances the traffic on port 443.C. Add a layer 7 hardware load balancer that balances RPC traffic.D. Replicate all of the databases in DAG1 to both DAG1 members. Answer: BExplanation:In Exchange 2013, RPC over TCP has been disabled. All outlook communications are now through RPC over HTTP (Outlook Anywhere). This unifies the CAS protocol methods and provides a stable and reliable connectivity network between clients and server and between CAS and Mailbox Server. It also reduces the number of namespaces required. It also eliminates end user interruptions. Hence moving mailboxes around in DAG and moving mailboxes between mailbox databases are now easy.http://blog.loadbalancer.org/load-balancing-exchange-2013/

http://windowsitpro.com/blog/exchange-2013-dumps-cas-arrays QUESTION 190Your company has a main office and three branch offices. The main office is located in Austin. The branch offices are located in Denver, San Diego, and Chicago.The network contains an Active Directory forest. The forest contains a single domain. Each office is configured as an Active Directory site.The [site in Austin contains four doma](http://windowsitpro.com/blog/exchange-2013-dumps-cas-arrays)[in controllers that run Windows Server 2008 R2 and are con](http://blog.loadbalancer.org/load-balancing-exchange-2013/)figured as global catalog servers. The sites in Denver, San Diego, and Chicago each contain a read-only domain controller (RODC) that runs Windows Server 2008 R2. No other domain controllers exist on the network.You plan to deploy an Exchange Server 2013 organization. Exchange Server 2013 servers will be deployed in the Austin, Denver, and San Diego sites. Users from the Chicago site will access their mailbox remotely. You need to recommend changes to the Active Directory infrastructure to support the planned deployment of Exchange Server 2013. What should you recommend? A. Replace the RODCs in the Denver and San Diego sites with domain controllers that are configured as global catalog servers.B. Configure the RODCs in the Denver and San Diego sites as read-only global catalog servers.C. Configure Active Directory automatic site coverage for the Chicago site.D. Upgrade all of the RODCs to Windows Server 2012. Answer: AExplanation:http://technet.microsoft.com/en-us/library/aa996719.aspxThere must be a writable copy of the global catalog at each site where an Exchange 2013 server is to be installed. Always up-to-date GreatExam 70-341 VCE everything you need for your Microsoft 70-341 exam to pass. Our Microsoft 70-341 software allows you to practise exam dumps in real 70-341 exam environment. Wel[come to choose. http://www.greatexam.com/70-341-exam-](http://technet.microsoft.com/en-us/library/aa996719.aspx)questions.html